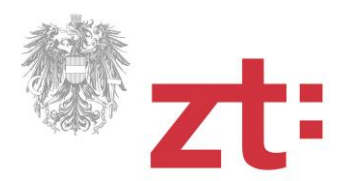

## **RAUMPLANUNG**

## **Eingabehilfe zum Werk- und Bevollmächtigungsvertrag**

In der gegebenen Vorlage zum Werk- und Bevollmächtigungsvertrag sind vom Benutzer **nur** die grün markierten Felder auszufüllen bzw. zu verändern:

- **Seite 19 (A Pauschalierte Leistungen)** 
	- ► Bürostundenmittelsatz
	- ► Stundenanzahl für pauschalierte Leistungen (1.0, 2.0, 3.0, 4.0 und 5.0)
- Seite 20 (B Optionale Leistungen vorab nicht abschätzbarer Aufwand)
	- ► Preis für 6.2, 6.3 und 6.4
- Seite 21 (C Nebenkosten, die nicht in den pauschalierten Leistungen enthalten sind)
	- ► Zusätzliche Reisekosten (11.4)

**WICHTIG**: Alle Berechnungen (Seiten 19 – 22) werden wie folgt in der MS-Word-Datei aktualisiert:

Alles markieren (**[Strg] + [A]** drücken) und

danach alle Felder aktualisieren (mehrmals **[F9]** drücken)